# **Pareto Chart Cheat Sheet**

# **Key Concepts**

### **Anatomy of a Pareto Chart**

- $\Diamond$  The Pareto principle (the 80-20 rule) states that 80% of consequences are directly related to 20% of causes. For example:
	- $80\%$  of wealth is owned by 20% of the population.
	- 80% of errors occur in 20% of a process.
- ◊ Errors can be defects, delay, scratches, dents, patient falls, infections, injuries, parts that are too long, too short, too thick, too heavy, etc.
- $\Diamond$  Pareto charts demonstrate the 80-20 rule by combining a sorted bar chart with a line graph that shows cumulative percentages.
- $\Diamond$  Pareto charts help to pinpoint where you should focus your efforts for maximum benefit (i.e. on the big bars to the left).

# **The 4-50 Rule**

#### **Did you know the 80-20 rule is a power law?**

If you apply the 80-20 rule to itself, you'll find that as little as 4% a process produces over 50% (64% to be exact) of the delay, defects and lost profit.

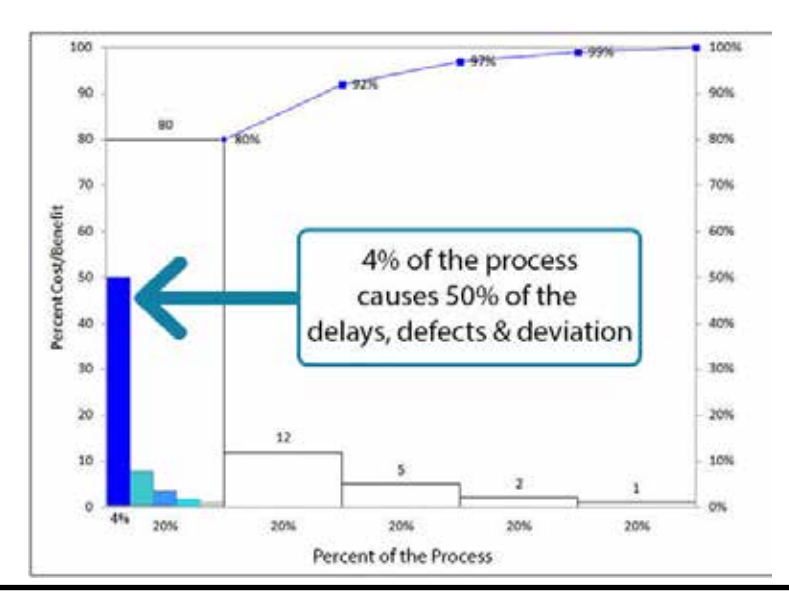

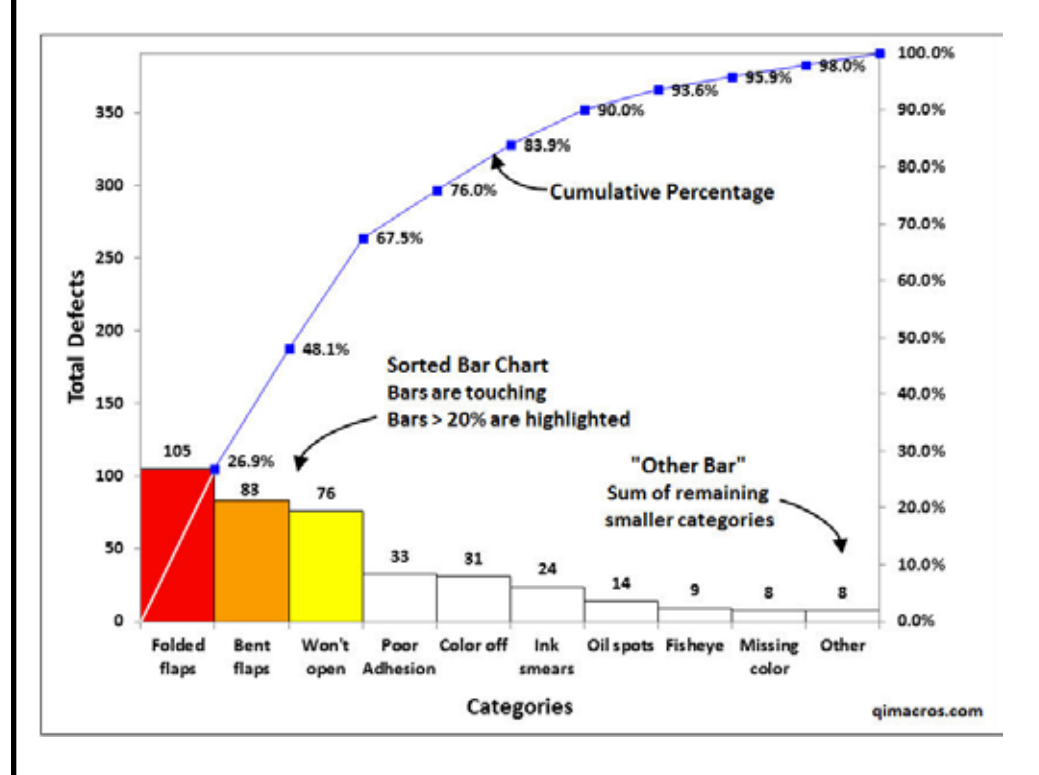

## **What Makes an Authentic Pareto Chart?**

- Cumulative line graph with  $\%$ 's
- • Sorted bar chart with no space between bars.
- Bars  $> 20\%$  are highlighted the rest are not.
- An "Other" bar on the far right that summarizes misc categories.

#### **Beware of bar charts impersonating as Pareto charts!**

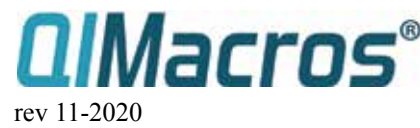

© 2020 KnowWare International Inc. 2696 S. Colorado Blvd., Ste. 555 Denver, CO 80222 888-468-1537 or 303-756-9144

# **Pareto chart features included in QI Macros for Excel**

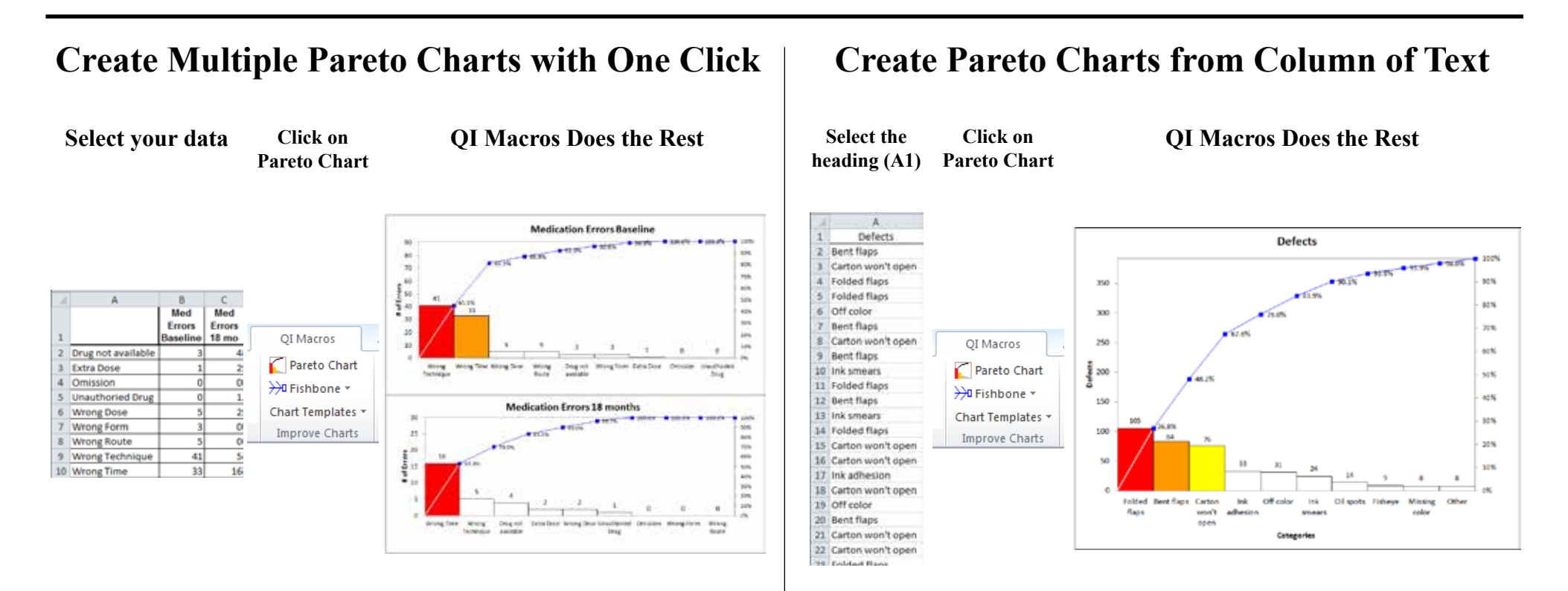

### **Advantages of using QI Macros to create Paretos**

- Easy to use. Just select your data and then Pareto from the menu.
- Works right in Excel. No other application to learn.
- Define the number of bars you want before summarizing the rest into an "Other" bar.
- Bars over 20% are highlighted with color.
- Compatible with PC and Mac. Excel 2010 2019 and Office 365.
- Reduce risk of manual calculations.

**QIMacros**®

Save Time!

**Learn more at: [www.qimacros.com/pareto-chart-](https://www.qimacros.com/pareto-chart-excel/)excel/**

### **Pareto Chart Template**

**Just type your data into the yellow input area and click update chart**

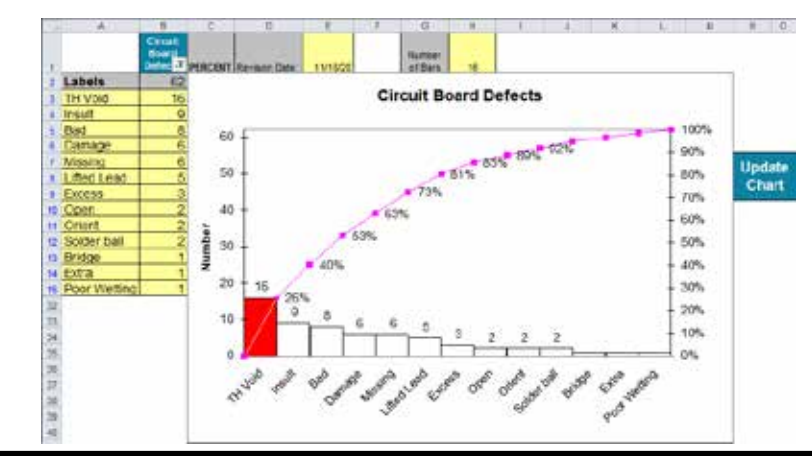

© 2020 KnowWare International Inc. 2696 S. Colorado Blvd., Ste. 555 Denver, CO 80222 888-468-1537 or 303-756-9144

## **Download 30-Day Trial at: [www.qimacros.com](https://www.qimacros.com/trial/30-day/)**

rev 11-2020